### **SISTEMI DIGITALI DI CONTROLLO**

**Prof. Alessandro De Luca**

**DIS, Universita di Roma "La Sapienza" ` deluca@dis.uniroma1.it**

Lucidi tratti dal libro

**C. Bonivento, C. Melchiorri, R. Zanasi: "Sistemi di Controllo Digitale"Capitolo 8: Progetto nel piano**wSi ringraziano gli autori

### **Principi di progetto nel piano**w

- -Uso dei diagrammi di Bode, di Nyquist e di Nichols nel piano  $w$  (funzioni razionali)
- - Definizione di regolatori con struttura molto semplice (reti di correzioneattenuatrici, anticipatrici, <sup>o</sup> <sup>a</sup> sella)
- -Trasformazione bilineare

$$
z = \frac{1 + wT/2}{1 - wT/2}
$$

e sua antitrasformazione nel piano  $z$ 

$$
w = \frac{2}{T} \frac{1 - z^{-1}}{1 + z^{-1}} = \frac{2}{T} \frac{z - 1}{z + 1}
$$

-Si conserva l'uguaglianza degli errori <sup>a</sup> regime <sup>e</sup> delle relative costanti di errore

$$
k_p = \lim_{z \to 1} G(z) = \lim_{w \to 0} G(w)
$$
  
\n
$$
k_v = \lim_{z \to 1} \frac{(1 - z^{-1})G(z)}{T} = \lim_{w \to 0} wG(w)
$$
  
\n
$$
k_a = \lim_{z \to 1} \frac{(1 - z^{-1})^2 G(z)}{T^2} = \lim_{w \to 0} w^2 G(w)
$$

### **Passi logici del progetto nel piano**w

- 1.  $\,$  fissare un periodo di campionamento  $T$
- 2. ricavare la funzione di trasferimento del processo  $G(z)$  nel dominio Z
- 3.  $\,$ trasformare la  $G(z)$  così ottenuta in una  $G(w)$
- 4.  $\,$ applicare, utilizzando la  $G(w)$ , una delle tecniche di sintesi frequenziale note
- 5. antitrasformare la  $D(w)$  così ottenuta nella  $D(z)$
- 6. verificare le prestazioni ottenute

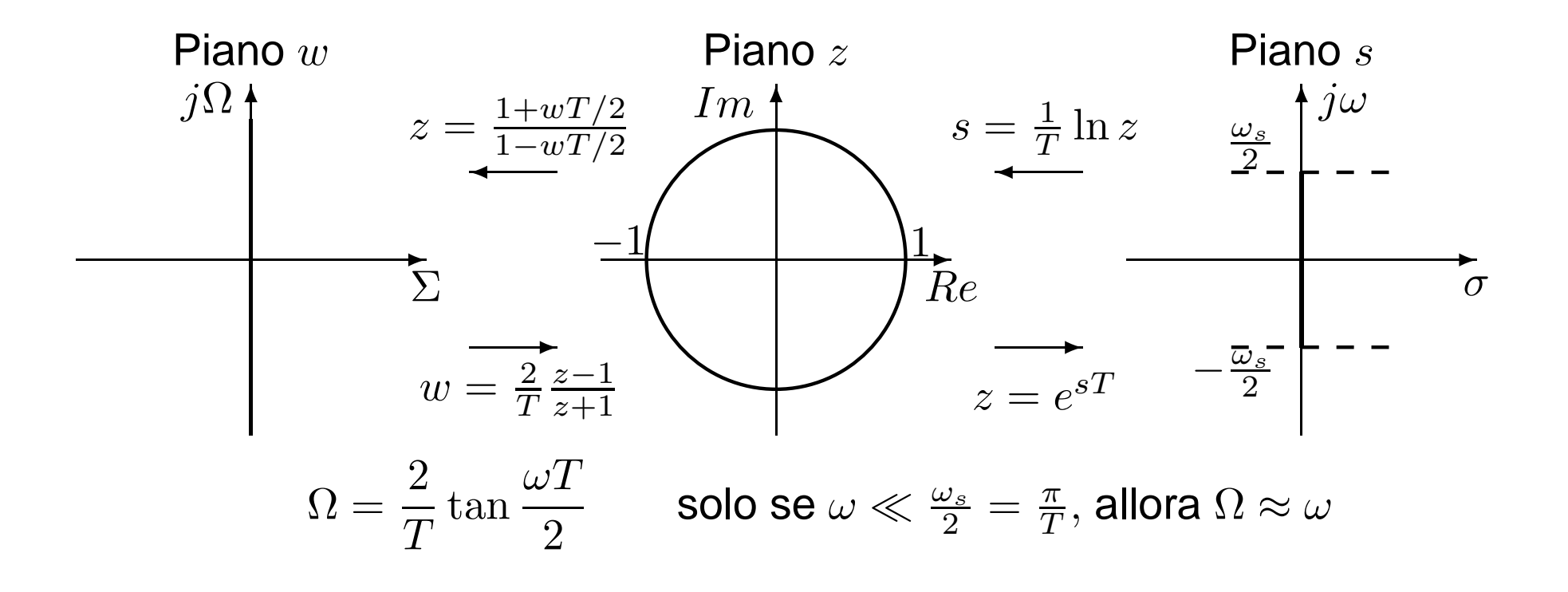

# **Uso dei diagrammi di Bode nel piano**w **– <sup>1</sup>**

Si consideri per esempio il filtro passa basso

$$
G_c(s) = \frac{100}{s + 100}
$$

Il corrispondente filtro discreto con  $T=0.01\ s$  e con un ricostruttore di ordine 0 è

$$
G_d(z) = \mathcal{Z} \left[ \frac{1 - e^{-sT}}{s} \frac{100}{s + 100} \right] = (1 - z^{-1}) \mathcal{Z} \left[ \frac{100}{s(s + 100)} \right] = \frac{0.6321}{z - 0.3679}
$$

Passando al piano  $w$ 

$$
G_d(w) = G_d(z) \Big|_{z = \frac{1 + 0.005 w}{1 - 0.005 w}} = -0.4621 \frac{w - 200}{w + 92.4234}
$$

quindi nel dominio frequenziale ( $s = j\omega$  per  $G_c(s)$  e  $w = j\Omega$  per  $G_d(w)$ )

$$
\lim_{\omega \to 0} |G_c(j\omega)| = \lim_{\omega \to 0} \left| \frac{100}{j\omega + 100} \right| = 1 = \lim_{\Omega \to 0} |G_d(j\Omega)|
$$
  

$$
\lim_{\omega \to \infty} |G_c(j\omega)| = 0 \neq \lim_{\Omega \to \infty} |G_d(j\Omega)| = 0.4621 = -6.7 \text{ db}
$$

# **Uso dei diagrammi di Bode nel piano**w **– <sup>2</sup>**

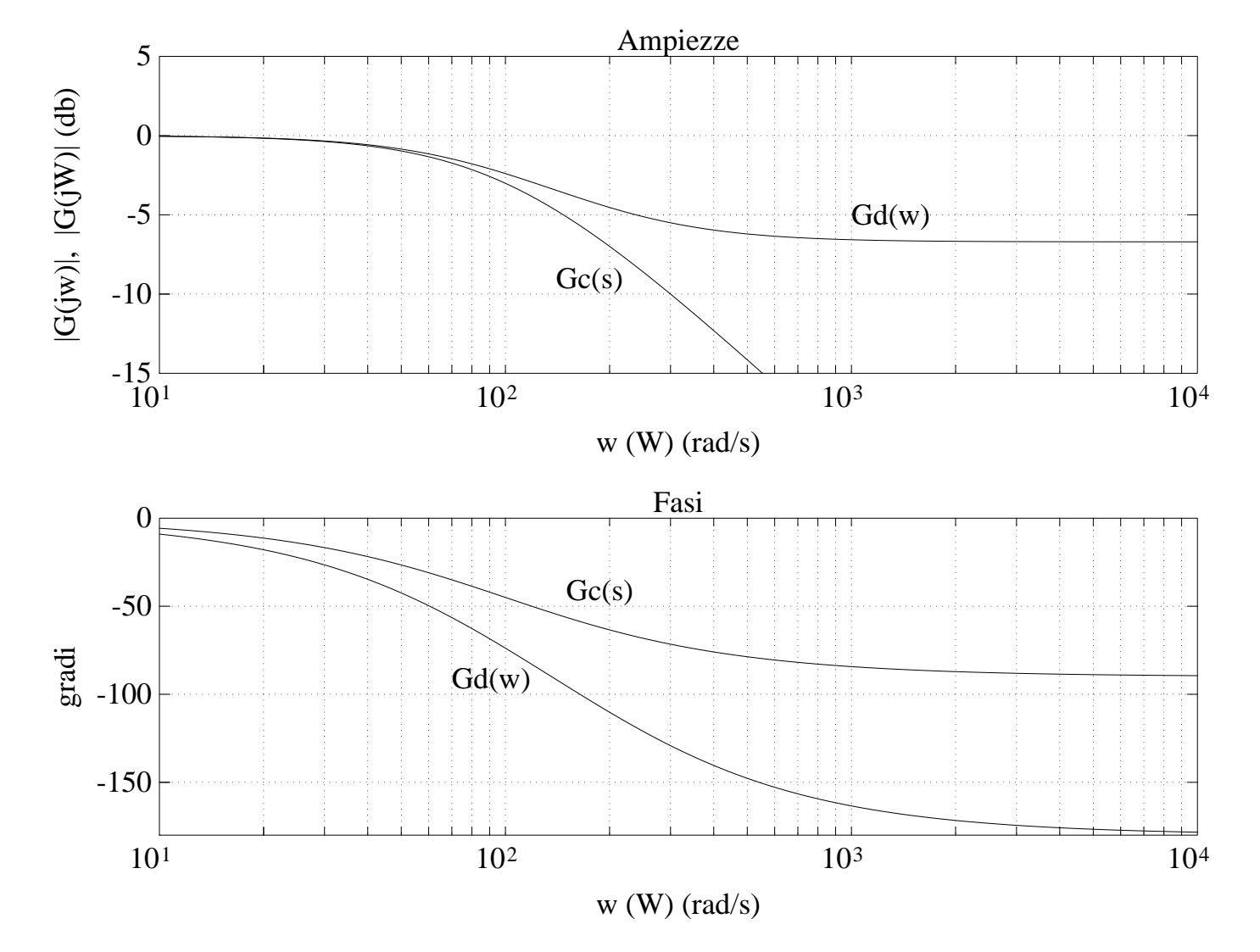

Si noti che con la trasformazione bilineare possono in generale essere introdotti, comein questo caso, zeri a parte reale positiva (fase <mark>non minima</mark>)

### **Reti di correzione nel dominio**w

Progetto di regolatori costituiti da una <mark>coppia polo/zero e guadagno</mark>

$$
D(z) = k_d \, \frac{z - z_0}{z - z_p}
$$

che vengono trasformati nella forma generica

$$
D(w) = \frac{1 + w \,\tau_0}{1 + w \,\tau_p}
$$

Si noti infatti che  $\,D$  $(z) =$  $=\frac{1+w\,\tau_0}{1+w\,\tau_p}$  $+ w \tau_p$  $\overline{\phantom{a}}$  $\overline{\phantom{a}}$  $\overline{\phantom{a}}$  $|w=$  $=\frac{2(z)}{T(z)}$  $\frac{2(z-1)}{T(z+1)}$ <sup>e</sup> quindi  $\,D$  $(z) =$  $T+2\tau_0$  $T+2\tau_p$  $\boldsymbol{z}$  $\, + \,$  $\, T \,$ −2 $\frac{2\tau_0}{\tau}$  $\frac{T+2\tau_0}{T}$  $z\,+\,$  $\, T \,$ −2 $\frac{1-2\tau_p}{T+2\tau_p}$  $\,k$ d= $T+2\tau_0$  $T+2\tau_p$  $\mathcal Z$  $z<sub>0</sub>$ =2 $\frac{2\tau_0}{\tau}$  $\, T \,$  $2\tau_0+T$  $z_p$ =2 $2\tau_p$  $2\tau_p+T$ 

 $\, T \,$ 

#### **Rete attenuatrice (ritardatrice) – 1**

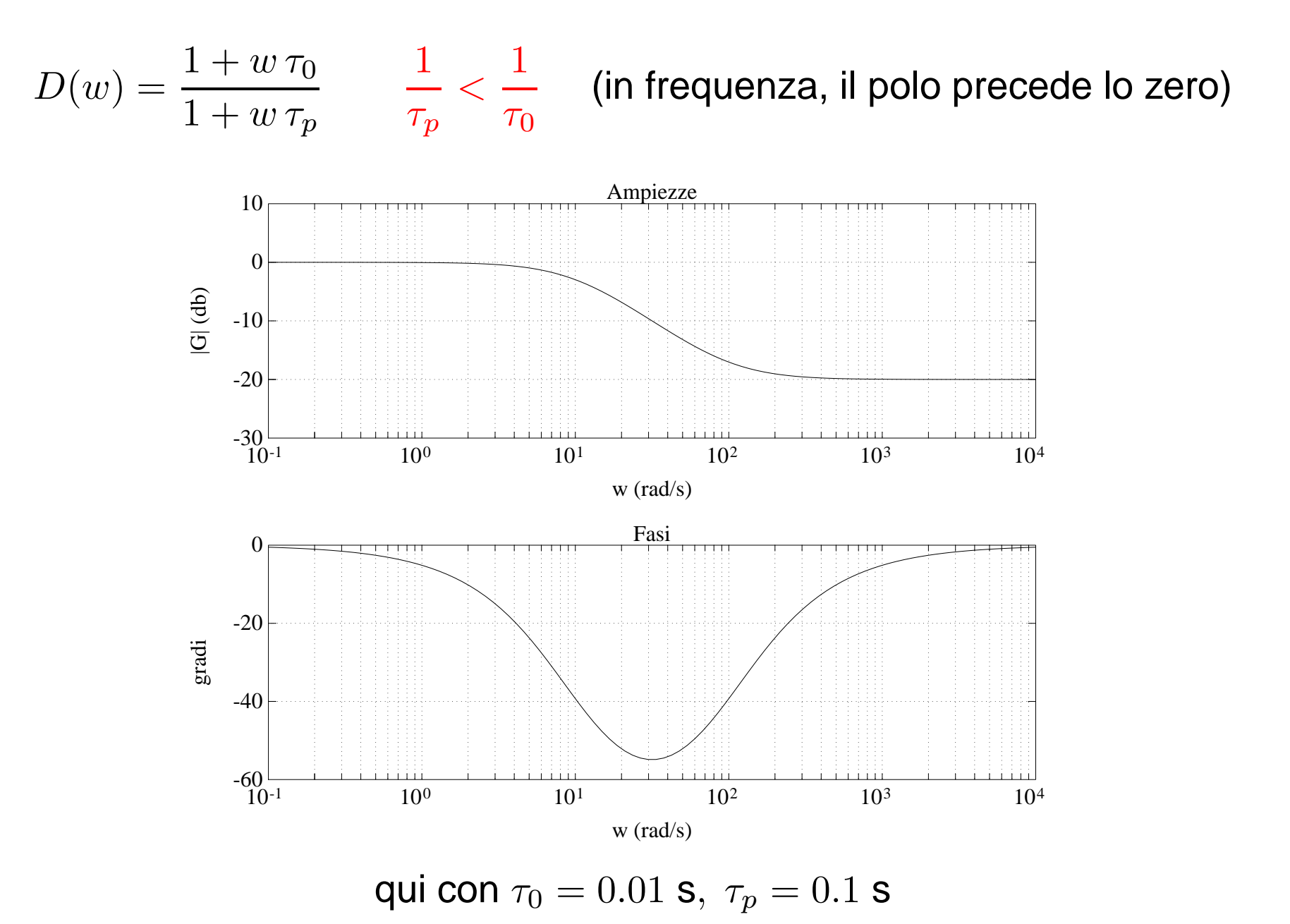

#### **Rete attenuatrice – 2**

Alle alte frequenze, il valore del guadagno è dato da

$$
\alpha = \frac{\tau_0}{\tau_p} < 1
$$

Lo sfasamento massimo (ritardo) è dato da

$$
\Phi_m = -\arcsin\frac{1-\alpha}{1+\alpha}
$$

<sup>e</sup> si ottiene alla pulsazione

$$
\Omega_m = \frac{1}{\sqrt{\tau_0 \tau_p}} = \frac{1}{\tau_p \sqrt{\alpha}}
$$

- riduzione di  $\omega_t$  di attraversamento e attenuazione in alta frequenza (effetti positivi)
- introduzione di un ritardo di fase (effetto negativo)

### **Progetto con rete attenuatrice**

Il progetto si articola nei seguenti passi

1. Dai diagrammi di Bode del sistema  $G(w)$ , con guadagno modificato per soddisfare  $\sim$   $\sim$ eventuali specifiche sull'errore a regime, si calcola la pulsazione  $\Omega^*$  a cui corrisponde un margine di fase pari a quello desiderato  $(m_f)$  aumentato di  $\approx 5^{\circ}$ per compensare le approssimazioni introdotte nel procedimento

$$
\Omega^* : \quad Arg[G(j\Omega^*)] = -180^\circ + m_f + 5^\circ
$$

2. Poichè la rete deve far sì che <sup>a</sup> questa pulsazione il guadagno di anello diventi unitario, si impone che il fattore di attenuazione introdotto dalla rete corretrice sia

$$
\frac{\tau_0}{\tau_p} = \alpha = \frac{1}{|G(j\Omega^*)|}
$$

- 3. Si fissa  $1/\tau_0 = 0.1\, \Omega^*$  (una decade prima) al fine di assicurare che l'effetto di ritardo della rete non influisca in modo apprezzabile in corrispondenza alla nuovapulsazione di attraversamento fissata
- 4. Si ricava  $\tau_p=\frac{\tau_0}{\tau_0}$  $\alpha$

### **Esempio di progetto con rete attenuatrice nel piano**w

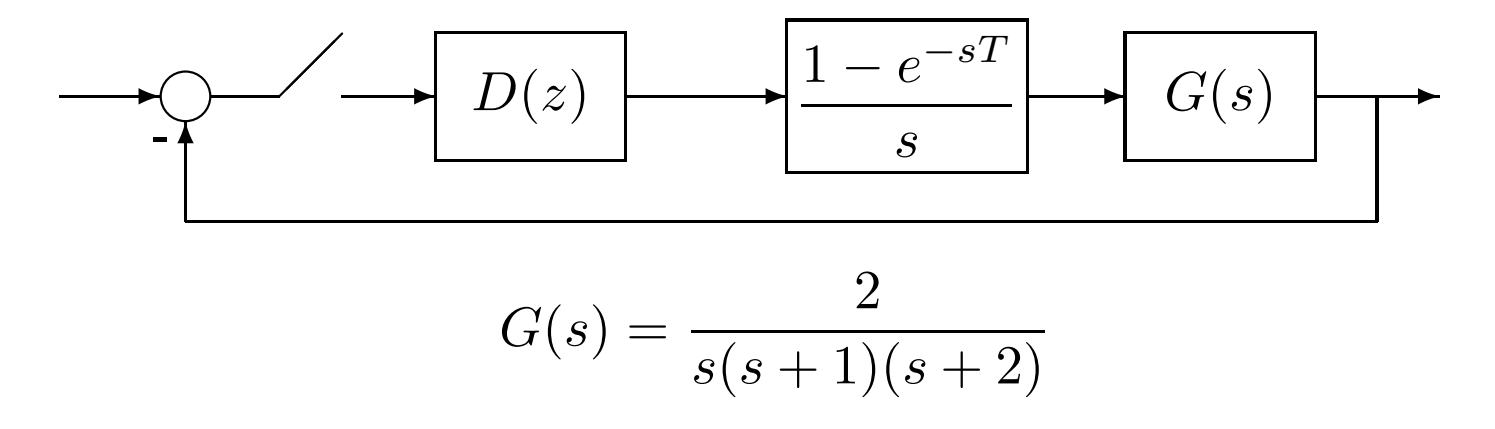

Progettare una rete digitale attenuatrice  $D(z)$  che garantisca al sistema in retroazione un margine di fase  $m_f = 55^\circ$ 

Si sceglie  $T=0.1$  s (la costante di tempo più veloce del processo è infatti  $0.5$  s) Effettuando la discretizzazione della  $G(s),\,$ si ottiene

$$
G(z) = \mathcal{Z}\left[\frac{1 - e^{-sT}}{s} \frac{2}{s(s+1)(s+2)}\right] = \frac{3.094 \cdot 10^{-4} (z+0.2484)(z+3.4651)}{(z-1)(z-0.9048)(z-0.8187)}
$$

e applicando la trasformazione bilineare  $z = (1 + 0.05\,w)/(1$  $-0.05\,w)$  si ha

$$
G(w) = \frac{8.28 \cdot 10^{-5}(w - 20)(w + 33.22)(w - 36.23)}{w(w + 0.999)(w + 1.993)}
$$

# **Esempio di progetto con rete attenuatrice nel piano**w **(cont)**

Diagrammi di Bode: (a)  $G(w),$  (b)  $D(w),$  (c) funzione di anello  $D(w)G(w)$ 

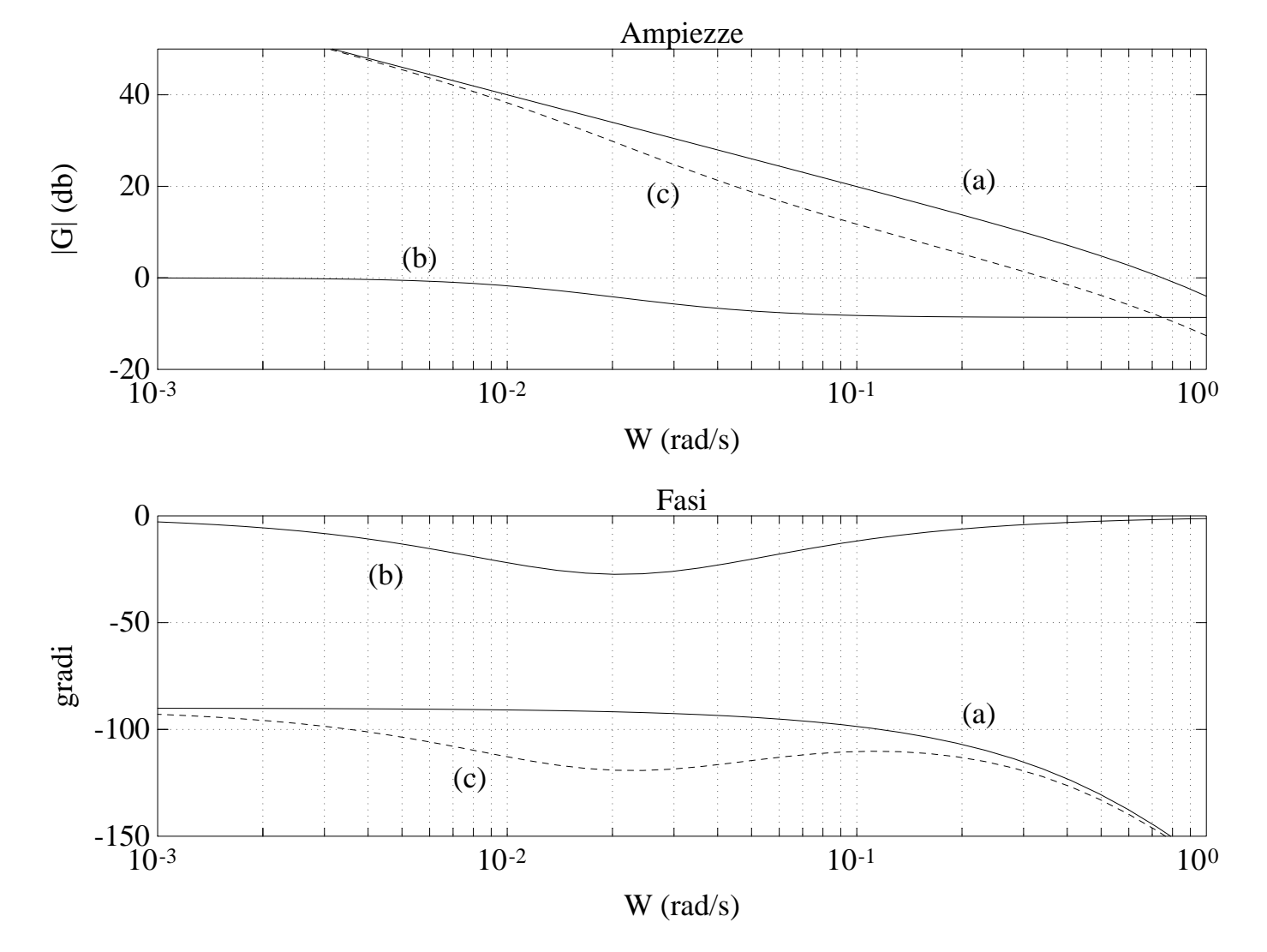

 $@ \, \Omega^*$ \*  $\approx 0.35$  rad/s  $\Rightarrow Arg[G(j\Omega^*)] \approx -180^{\circ}+55^{\circ}+5^{\circ}$  $^{\circ}\!=-120^{\circ}$  $^{\circ}, \, \vert G(j\Omega^{\ast}% )\vert \leqslant 2\pi$ ) $| \approx 8$  db

## **Esempio di progetto con rete attenuatrice nel piano**w **(cont)**

Con calcolo più preciso, dal valore di pulsazione  $\Omega^*$  $^* \approx 0.3446$  rad/s, cui corrisponde la fase di  $-120^{\circ}$ , e dal relativo guadagno

$$
\frac{1}{\alpha} = 2.7039 = 8.64 \text{ db}
$$

si pone

$$
\tau_0 = \frac{1}{0.1 \,\Omega^*} = \frac{1}{0.03446} = 29.0191 \,\text{s} \qquad (\Omega_0 = \frac{1}{\tau_0} = 0.03446 \,\text{rad/s})
$$
\n
$$
\tau_p = \frac{1}{\alpha} \,\tau_0 = 2.7039 \cdot 29.0191 = 78.4649 \,\text{s} \qquad (\Omega_p = \frac{1}{\tau_p} = 0.01274 \,\text{rad/s})
$$

Effettuando l'antitrasformata, usando le espressioni generali di  $k_d,\,z_0$  e  $z_p$ , si ha

$$
D(z) = 0.37023 \frac{z - 0.99656}{z - 0.99873} = \frac{0.37023 z - 0.36896}{z - 0.99873}
$$

# **Esempio di progetto con rete attenuatrice nel piano**w **(fine)**

Risposta a gradino del processo in retroazione e relative variabili di controllo senza (grafici più smorzati) e con troncamento numerico a 3 cifre dei parametri del regolatore (grafici più oscillanti)

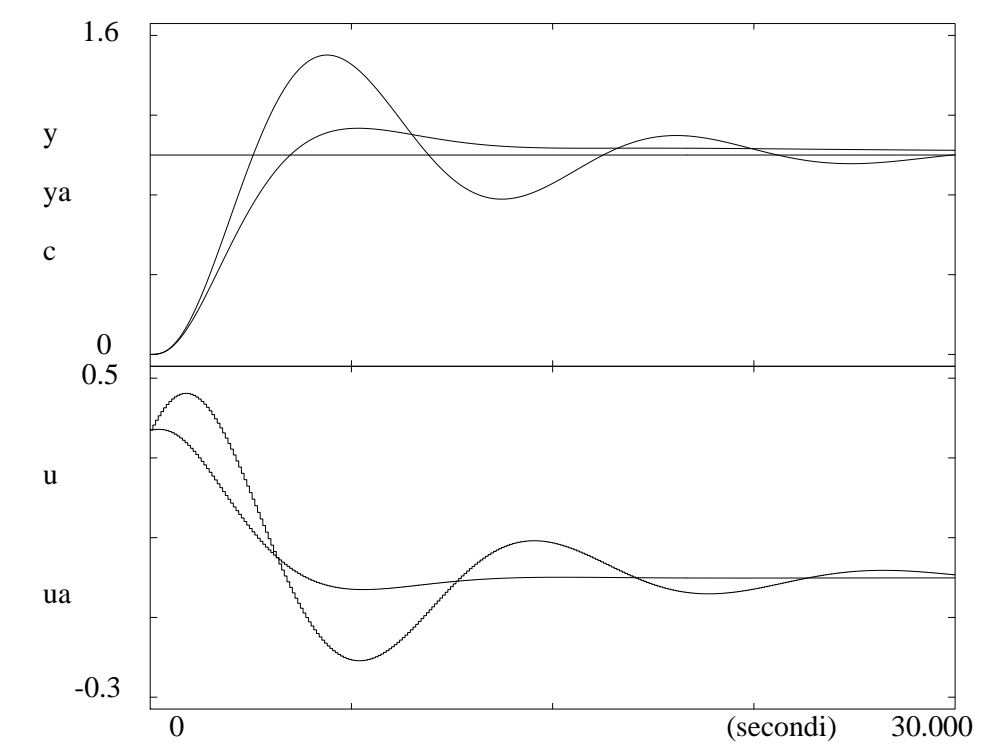

Il polo e lo zero della rete attenuatrice sono <mark>molto prossimi</mark> tra loro e a  $z=1+j0$ 

- Tale fenomeno, generale per le reti attenuatrici (posizionate in bassa frequenza), è peraltro accentuato per  $T$  piccolo
- $\Rightarrow$  Il regolatore digitale deve essere realizzato con una notevole precisione numerica!

#### **Rete anticipatrice – 1**

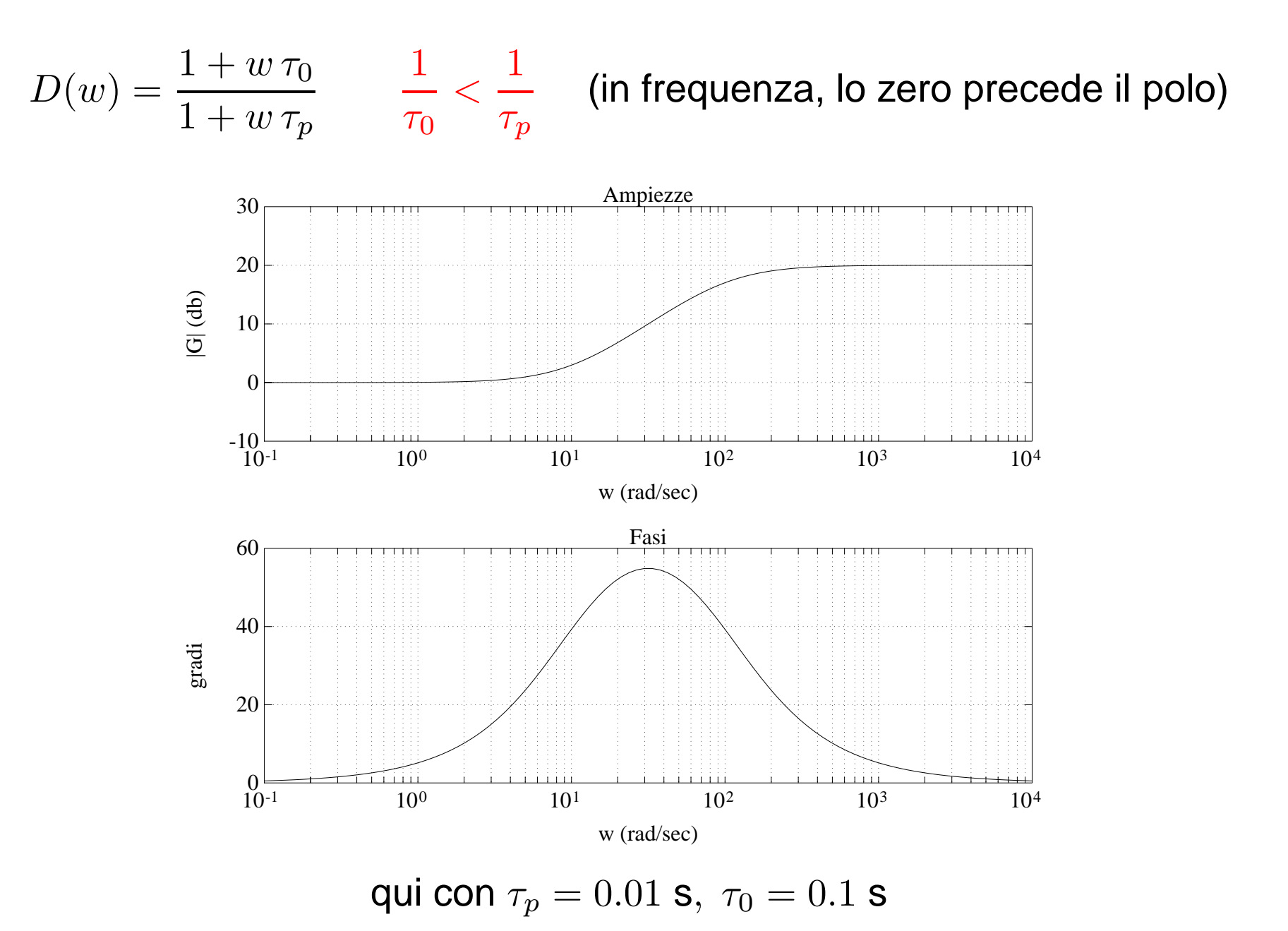

### **Rete anticipatrice – 2**

Alle alte frequenze, il valore del guadagno è dato da

$$
\frac{1}{\alpha} = \frac{\tau_0}{\tau_p} > 1
$$

Lo sfasamento massimo (anticipo) è

$$
\Phi_m = \arcsin \frac{1 - \alpha}{1 + \alpha}
$$

<sup>e</sup> si ottiene alla pulsazione

$$
\Omega_m = \frac{1}{\sqrt{\tau_0 \tau_p}} = \frac{1}{\tau_0 \sqrt{\alpha}}
$$

- anticipo di fase, con possibile miglioramento del margine  $m_f$  (effetto positivo)
- amplificazione del guadagno in alta frequenza (effetto negativo)

Il progetto si articola nei seguenti passi

- 1. Dai diagrammi di Bode del sistema  $G(w)$ , con guadagno modificato per soddisfare eventuali specifiche sull'errore <sup>a</sup> regime, si individua il margine di fase (e relativapulsazione  $\Omega_1)$
- 2. Si calcola l'anticipo di fase  $\Phi_m$ quello  $m_f$  desiderato, maggiorato di  $5^\circ$  $_{m}$  necessario per avere un margine di fase pari a<br>orato di 5º : 10º per compensaro lo approssimazi nel procedimento $\degree \div 10^{\circ}$  per compensare le approssimazioni
- 3. Una volta noto  $\Phi$  $_{m}$ , si calcola  $\alpha$ =1 $\frac{-\sin \Phi}{\sin \Phi}$  $\,m$  $1+\sin\Phi_m$ <sup>e</sup> si determina la pulsazione  $\Omega$ ∗ per la quale l'ampiezza di  $G(w)$  vale  $\alpha/2$
- 4. Poichè la rete aumenta il guadagno del sistema alle alte frequenze, si facorrispondere la nuova pulsazione  $\Omega^*>\Omega_1$  alla  $\Omega_m$  della rete anticipatı  $^*>\Omega_1$  $_1$  alla  $\Omega_m$  $_m$  della rete anticipatrice
- 5. Dalle relazioni  $\alpha$ = $\frac{\tau_p}{\tau_0}, \ \Omega$  $^*=\Omega$  $_m=$ 1 $\tau_0\sqrt{\alpha}$ si ricavano le costanti di tempo  $\tau_0,\tau_p$
- 6. Se le prestazioni risultanti non sono quelle desiderate, si ripete il procedimentocon una  $\Phi_m$  di valore superiore; può poi risultare conveniente considerare cor valore di "centraggio"  $\Omega_m$  $m$  di valore superiore; può poi risultare conveniente considerare come<br>contraggio" O - della rete una pulsazione (in genere) superiore a O\*  $_m$  della rete una pulsazione (in genere) superiore a  $\Omega^*$

### **Esempio di progetto con rete anticipatrice nel piano**w

$$
G(s) = \frac{2}{s(s+1)(s+2)}
$$

Progettare una rete digitale anticipatrice  $D(z)$  che garantisca al sistema in retroazione un margine di fase  $m_f = 55^\circ$ 

Ponendo come prima  $T=0.1$  s, dalla risposta armonica di  $G(w)$  (vedi lucido 11) si ha  $\Omega$ ri o oiroo  $20^{\circ}$  ollo pulooziono di ottrovo un margine di fase pari a circa  $30^\circ$  alla pulsazione di attraversamento  $\Omega_1=0.75$  rad/ $\epsilon$ In un primo tentativo, si progetta una rete che introduce un anticipo (massimo)  $_{1} = 0.75$  rad/s  $\Phi_m$  $_m = 35^{\circ}$  ottenendo

$$
\alpha = 0.271 \ \Rightarrow \ \textcircled{a} \ \Omega^*|_{|G(j\Omega^*)| = \frac{\alpha}{2} = -17.36 \ db} = 2.16 \ \text{rad/s} \quad \Rightarrow \quad \tau_p = 0.241 \ \text{s}, \ \tau_0 = 0.8893 \ \text{s}
$$

Il margine di fase ottenuto per  $D(w)G(w)$  è pari a  $45^\circ$ , ancora insufficiente; anche  $\sim$   $\sim$ variando il centraggio di  $\Omega_m$  (ad esempio portandolo a  $2\Omega^*$ ), non si riesce a risp $\epsilon$  $_m$  (ad esempio portandolo a  $2\Omega^*$ ), non si riesce a rispettare la specifica di fase

# **Esempio di progetto con rete anticipatrice nel piano**w **(cont)**

Diagrammi di Bode: (a)  $G(w),$  (b)  $D(w)$  a progetto completato, con conseguente (c) funzione di anello  $\overline{D(w)G(w)}$ 

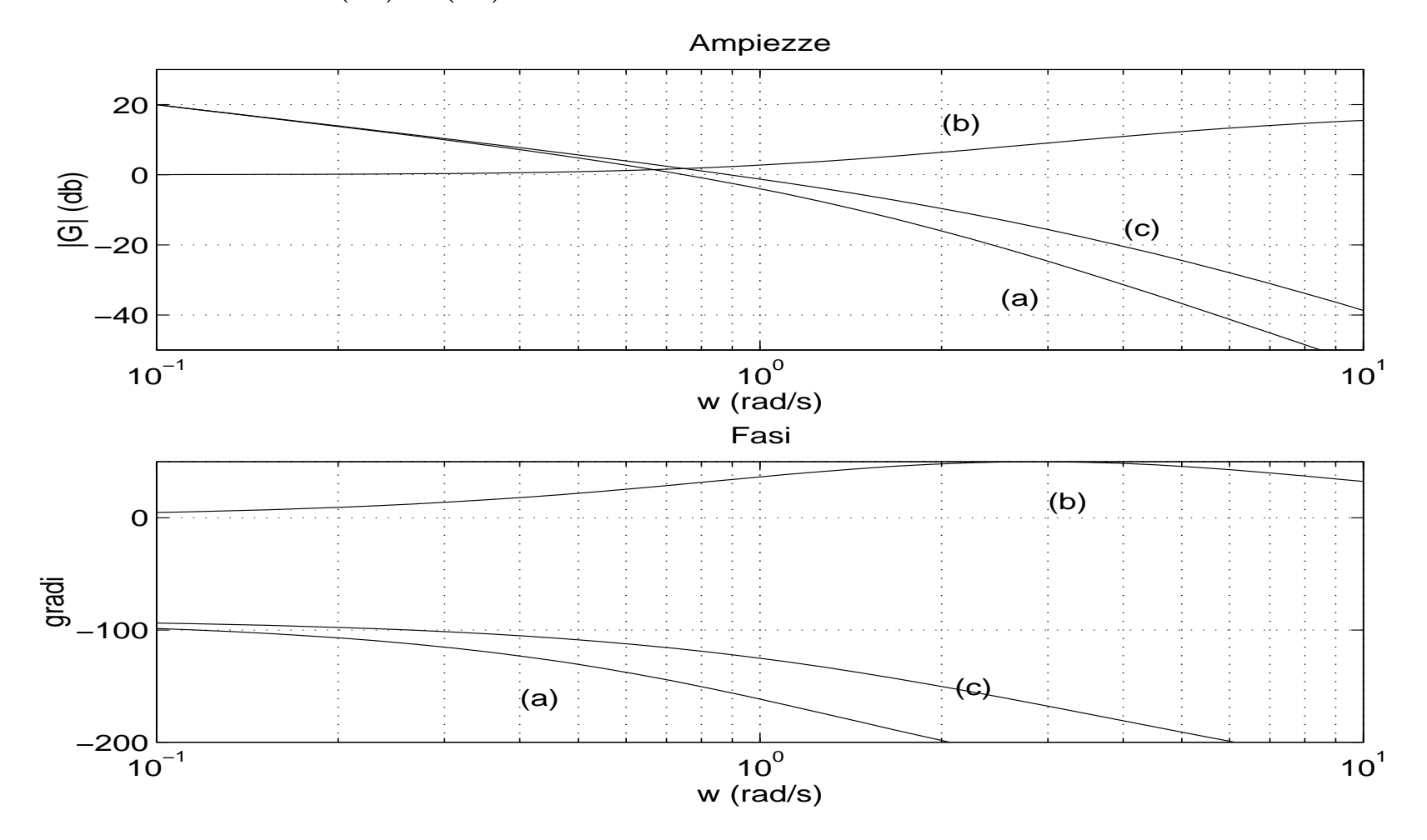

# **Esempio di progetto con rete anticipatrice nel piano**w **(cont)**

Si ricomincia con un secondo tentativo, utilizzando una rete anticipatrice "più forte" che fornisce un anticipo massimo pari a  $\Phi_m$  $_m = 45^\circ$ 

Si ha

 $\alpha = 0.1715 \Rightarrow \textcircled{2}\Omega^*$  $||G(j\Omega^*)|=\frac{\alpha}{2}$  $\tau_{p}=-21.33\,db=2.61$  rad/s  $\quad\Rightarrow\quad\tau_{p}=0.1587$  s,  $\,\tau_{0}=0.9252$  s

con un margine di fase complessivo di  $53^\circ$ 

Spostando leggermente il punto di lavoro della rete a  $\Omega_m$  $_{m} = 2.2$  rad/s si ottiene infine

$$
D(w) = \frac{1 + 1.0973 w}{1 + 0.1883 w}
$$

che fornisce il margine prescritto  $m_f = 55^\circ$ 

Antitrasformando la  $D(w)$  si ha pertanto

$$
D(z) = 4.8146 \frac{z - 0.9129}{z - 0.5803}
$$

# **Esempio di progetto con rete anticipatrice nel piano**w **(fine)**

Risposta <sup>a</sup> gradino del processo in retroazione <sup>e</sup> relativa variabile di controllo

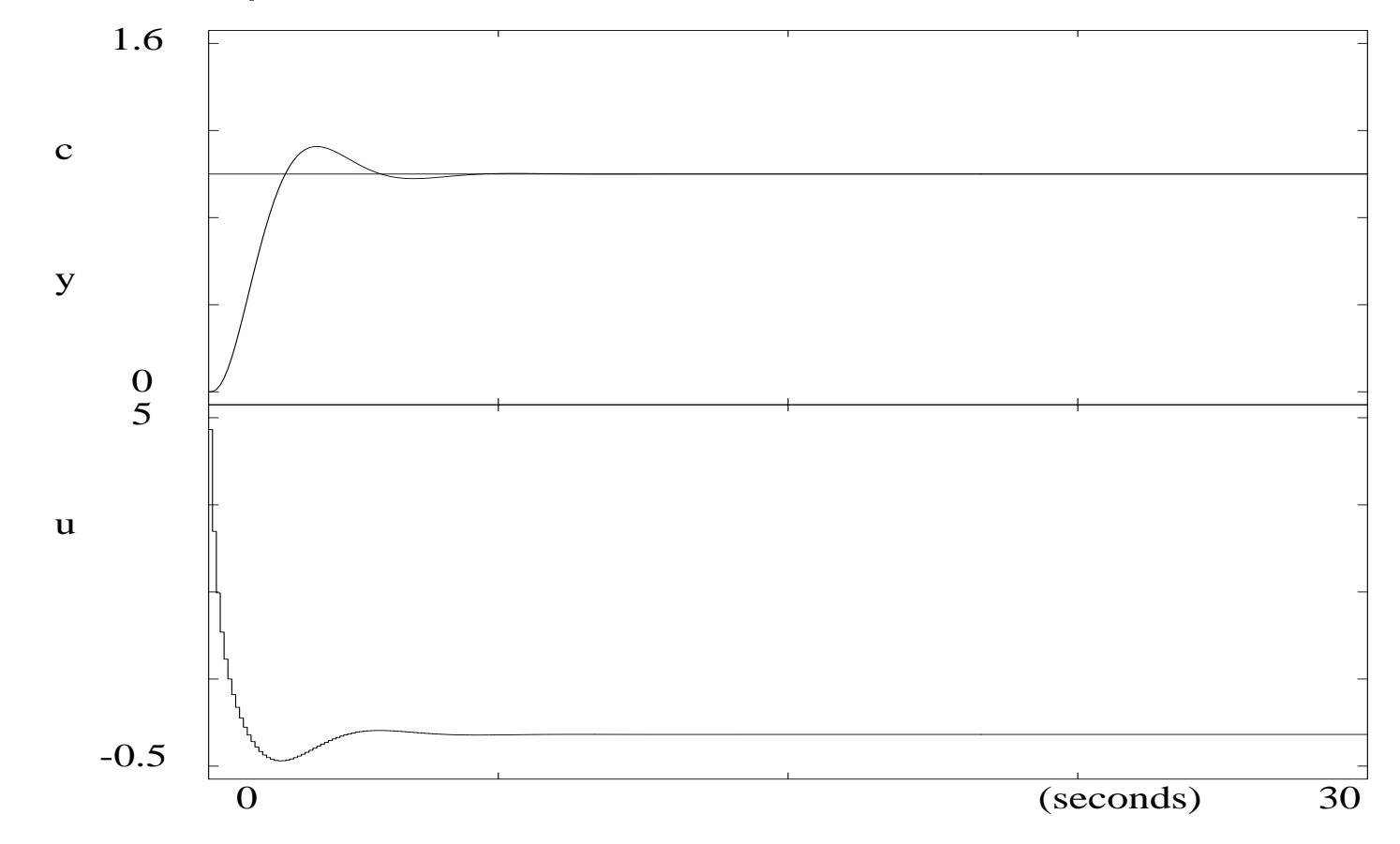

Da notare che la risposta è più pronta del caso di sintesi con rete attenuatrice, a spese di un maggiore sforzo di controllo (iniziale)

Inoltre, nel caso della rete anticipatrice non ci sono problemi numerici sulla precisione dei parametri del controllore digitale

### **Rete <sup>a</sup> sella (attenuatrice-anticipatrice)**

Rete con due zeri <sup>e</sup> due poli reali (interagenti, ossia attenuatrice <sup>e</sup> anticipatricesufficientemente vicine)

$$
D(w) = \frac{(1 + \tau_1 w)(1 + \tau_2 w)}{(1 + \alpha \tau_1 w)(1 + (\tau_2/\alpha)w)} \qquad \alpha < 1
$$

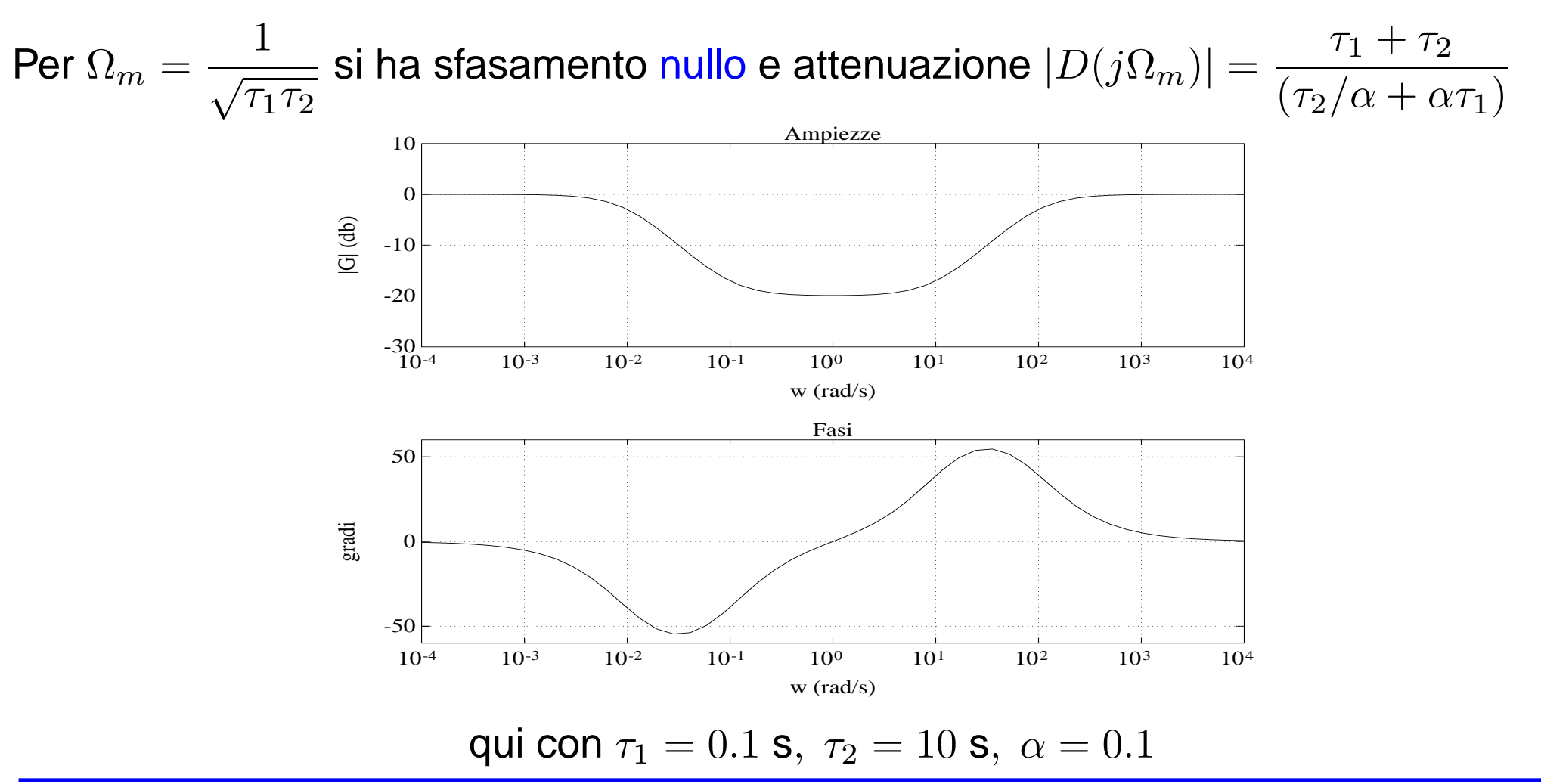

#### **Progetto con rete <sup>a</sup> sella – 1**

Progetto con specifica sul margine di ampiezza  $m_a$ 

1. Si individua la pulsazione  $\Omega^*$  alla quale il sistema presenta una fase di  $-\pi,$  e si pone

$$
\Omega_m = \frac{1}{\sqrt{\tau_1 \tau_2}} = \Omega^*
$$

2. Si impone che l'attenuazione introdotta dalla rete produca il margine di ampiezza $m_{\boldsymbol{a}}$  $_{a}$  desiderato

$$
|G(j\Omega^*)| \frac{\tau_1 + \tau_2}{(\tau_2/\alpha + \alpha \tau_1)} = \frac{1}{m_a}
$$

3. Si ricavano i valori di  $\tau_1$  e  $\tau_2$  in funzione del terzo parametro  $\alpha,$  il quale è fissato in base ad ulteriori specifiche

### **Progetto con rete <sup>a</sup> sella – 2**

Progetto con specifica sul margine di fase  $m_f$ 

- 1.  $\, {\bf S}$ i cerca la pulsazione  $\Omega^+$  per la quale il sistema non compensato presenta il margine di fase desiderato  $m_f$
- 2.  $\,$ Si calcola l'attenuazione che occorre introdurre affinchè  $\Omega^+$  diventi la pulsazione di attraversamento per il sistema compensato
- 3. Si impone quindi

$$
\Omega_m = \frac{1}{\sqrt{\tau_1 \tau_2}} = \Omega^+
$$

$$
\frac{\tau_1 + \tau_2}{(\tau_2/\alpha + \alpha \tau_1)} = \frac{1}{|G(j\Omega^+)|}
$$

4. Il grado di libertà residuo viene fissato come prima sulla base di ulteriori specifiche

### **Progetto con rete <sup>a</sup> sella – 3**

In entrambi i metodi progettuali, si pone

$$
\frac{1}{\sqrt{\tau_1 \tau_2}} = \Omega_m \qquad \frac{\tau_1 + \tau_2}{(\tau_2/\alpha + \alpha \tau_1)} = k
$$

<sup>e</sup> si ricavano

$$
\tau_2 = \frac{1}{\Omega_m} \sqrt{\frac{\alpha - \alpha^2 k}{k - \alpha}} \qquad \tau_1 = \frac{1}{\Omega_m^2 \tau_2}
$$

in funzione del terzo parametro  $\alpha$ 

In genere, con l'uso di una rete a sella si ottiene un compromesso tra prontezza di risposta (elevata, tipica di una rete anticipatrice) <sup>e</sup> sforzo di controllo (ridotto, tipico di una rete attenuatrice)

### **Esempio di progetto con rete <sup>a</sup> sella nel piano**w

$$
G(s) = \frac{2}{s(s+1)(s+2)}
$$

Progettare una rete digitale a sella  $D(z)$  che garantisca al sistema in retroazione un  $\sim$   $\prime$ margine di fase  $m_f = 55^{\circ},$  avendo con  $^{\circ}$ , avendo come prima posto  $T=0.1$  s Dalle

$$
\Omega^{+} = 0.41 \text{ rad/s} \qquad Arg[G(j\Omega^{+})] = -125^{\circ} \qquad |G(j\Omega^{+})| = 2.216 = 6.91 \text{ db}
$$

si ottiene (con  $\alpha=0.1$ )

$$
D(w) = \frac{(1 + 4.6779 w)(1 + 1.27167 w)}{(1 + 0.46779 w)(1 + 12.7167 w)}
$$

<sup>e</sup> mediante la trasformazione bilineare

$$
D(z) = 0.94527 \frac{(z - 0.97884)(z - 0.92433)}{(z - 0.80687)(z - 0.99216)}
$$

# **Esempio di progetto con rete <sup>a</sup> sella nel piano**w **(cont)**

Diagrammi di Bode: (a)  $G(w),$  (b)  $D(w),$  (c) funzione di anello  $D(w)G(w)$ 

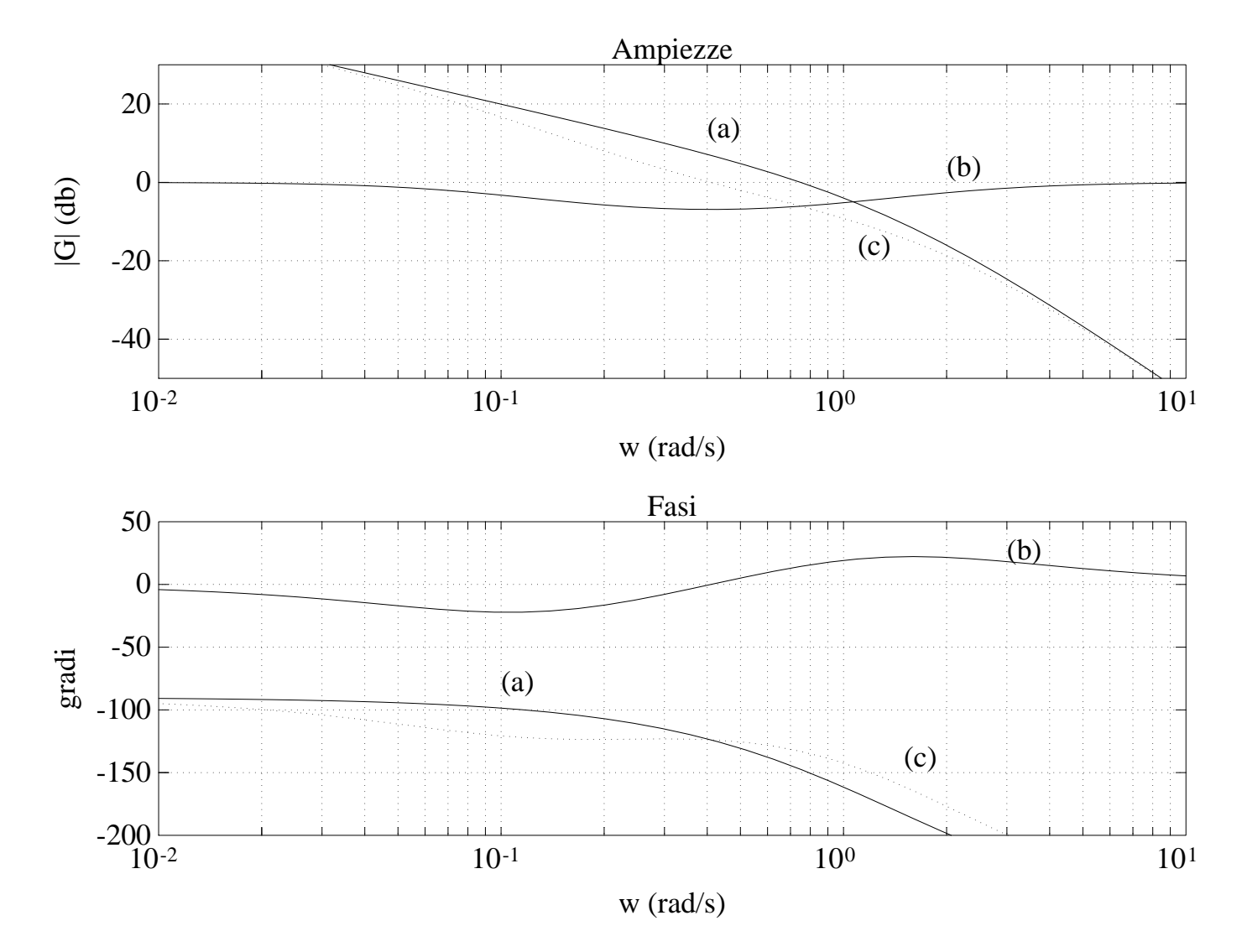

# **Esempio di progetto con rete <sup>a</sup> sella nel piano**w **(cont)**

Risposta <sup>a</sup> gradino del processo in retroazione <sup>e</sup> relativa variabile di controllo

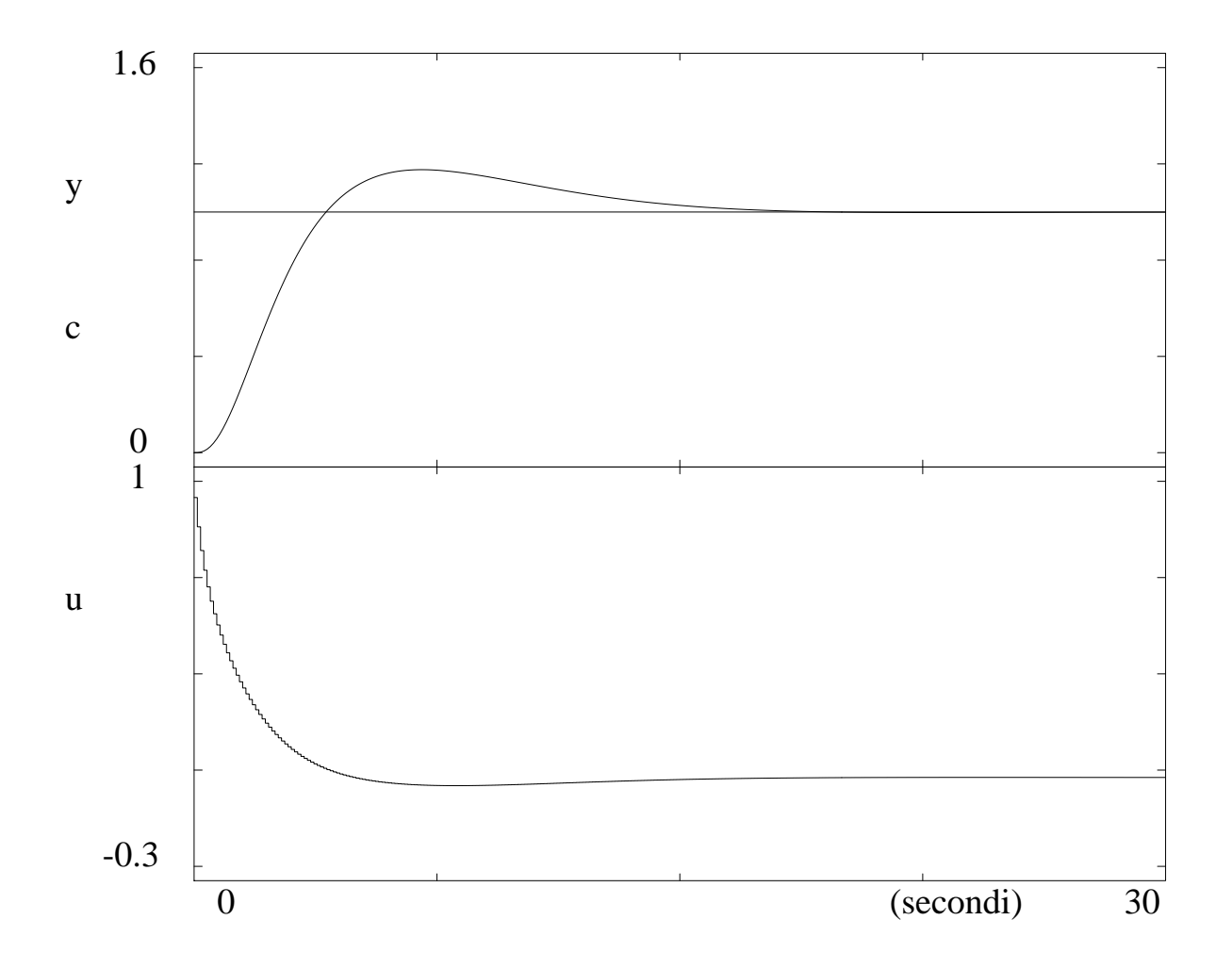

# **Esempio di progetto con rete <sup>a</sup> sella nel piano**w **(fine)**

Confronto delle risposte al gradino con la rete di correzione attenuatrice, anticipatrice <sup>o</sup><sup>a</sup> sella, <sup>e</sup> relative variabili di controllo

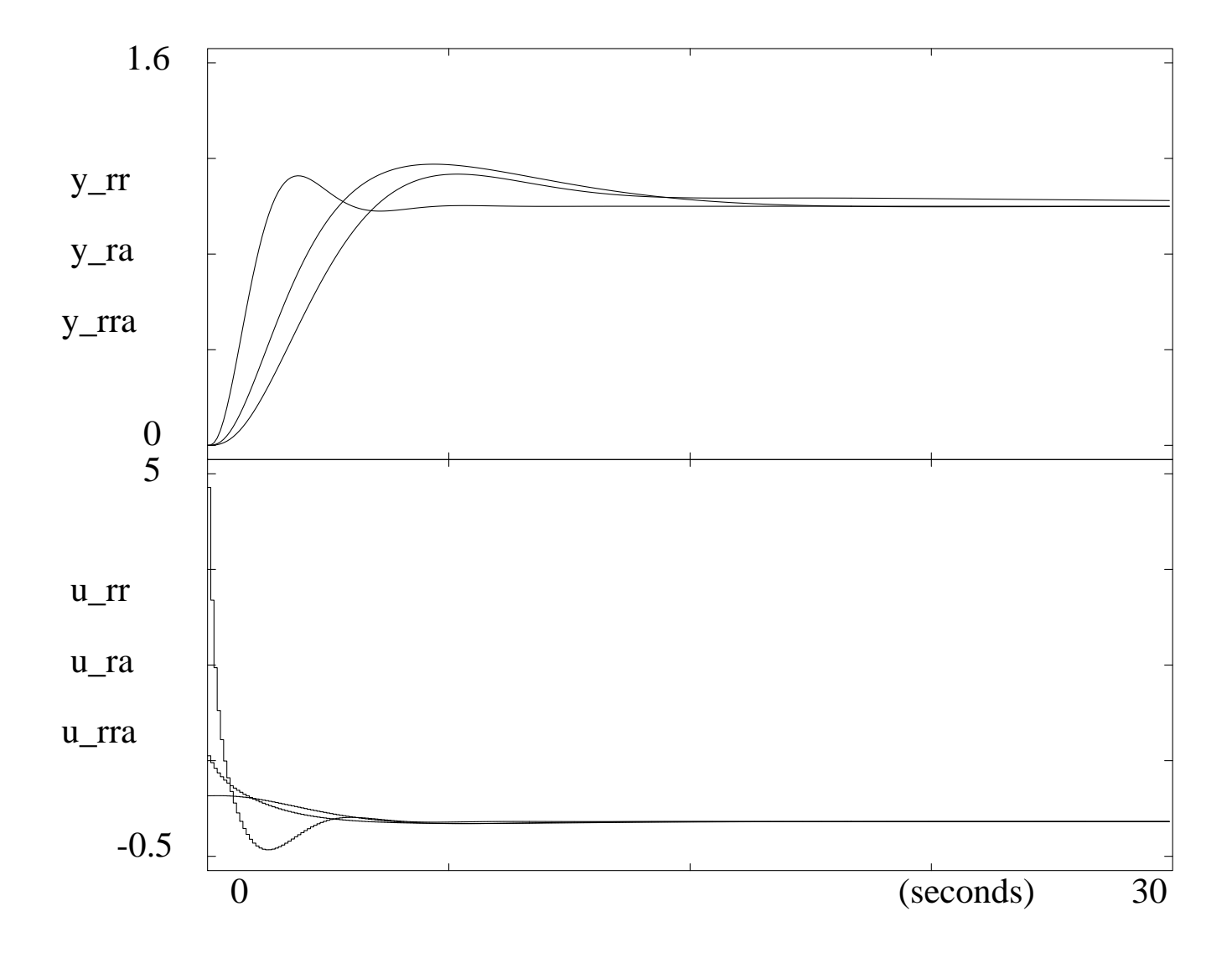